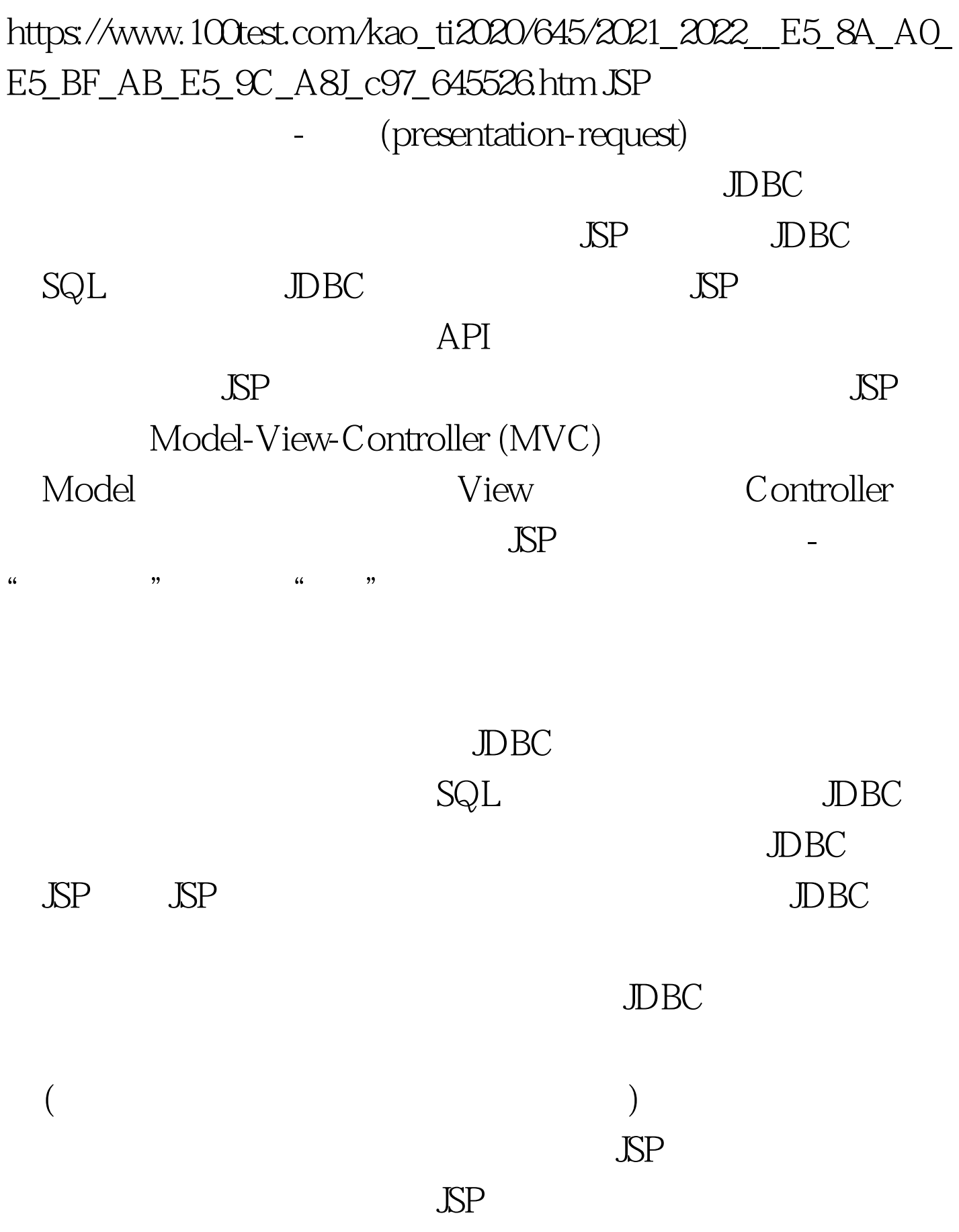

 $J\!S\!P$ 

JSP Java

 $JSP$ (tag handler) SP Java Tag BodyTag TagSupport BodyTagSupport SP (tag handler)

packagecom.myactions. (import statements go here) public class MyActionTag extends TagSupport { ... }

Tag Library Descriptor (TLD) XML

100Test

www.100test.com